## Package 'simcdm'

March 10, 2019

<span id="page-0-0"></span>Type Package

Title Simulate Cognitive Diagnostic Model ('CDM') Data

Version 0.1.1

Description Provides efficient R and 'C++' routines to simulate cognitive diagnostic model data for Deterministic Input, Noisy ``And'' Gate ('DINA') and reduced Reparameterized Unified Model ('rRUM') from Culpepper and Hudson (2017) <doi: 10.1177/0146621617707511>, Culpepper (2015) <doi:10.3102/1076998615595403>, and de la Torre (2009) <doi:10.3102/1076998607309474>.

**Depends** R  $(>= 3.4.0)$ 

**Imports** Rcpp  $(>= 1.0.0)$ 

LinkingTo Rcpp, RcppArmadillo (>= 0.9.200)

URL <https://github.com/tmsalab/simcdm>

BugReports <https://github.com/tmsalab/simcdm/issues>

License GPL  $(>= 2)$ 

RoxygenNote 6.1.1

Encoding UTF-8

Suggests testthat, covr, knitr, rmarkdown

VignetteBuilder knitr

NeedsCompilation yes

Author James Joseph Balamuta [aut, cre, cph] (<https://orcid.org/0000-0003-2826-8458>), Steven Andrew Culpepper [aut, cph] (<https://orcid.org/0000-0003-4226-6176>), Aaron Hudson [ctb, cph] (<https://orcid.org/0000-0002-9731-2224>)

Maintainer James Joseph Balamuta <br/>balamut2@illinois.edu>

Repository CRAN

Date/Publication 2019-03-10 06:00:03 UTC

### <span id="page-1-0"></span>R topics documented:

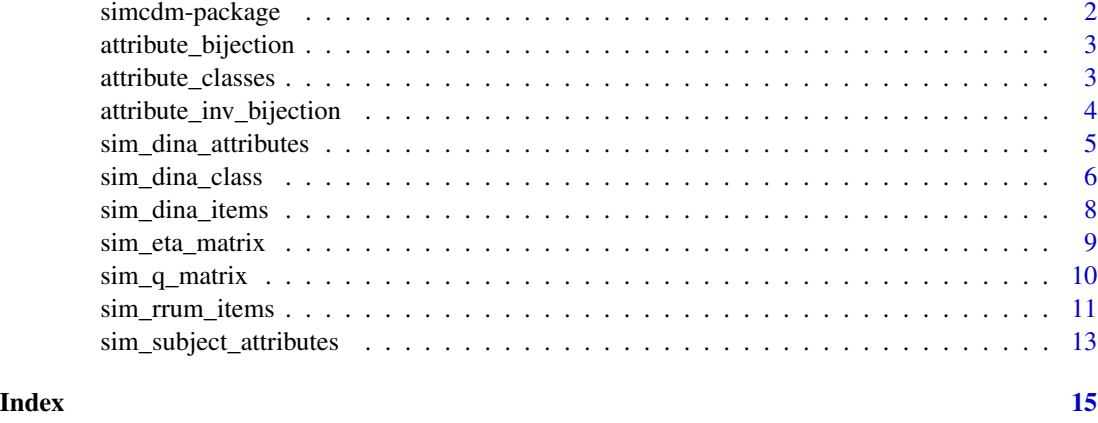

simcdm-package *simcdm: Simulate Cognitive Diagnostic Model ('CDM') Data*

#### Description

Provides efficient R and 'C++' routines to simulate cognitive diagnostic model data for Deterministic Input, Noisy "And" Gate ('DINA') and reduced Reparameterized Unified Model ('rRUM') from Culpepper and Hudson (2017) <doi: 10.1177/0146621617707511>, Culpepper (2015) <doi:10.3102/1076998615595403>, and de la Torre (2009) <doi:10.3102/1076998607309474>.

#### Author(s)

Maintainer: James Joseph Balamuta <br/>balamut2@illinois.edu> (0000-0003-2826-8458) [copyright holder]

Authors:

• Steven Andrew Culpepper <sculpepp@illinois.edu> (0000-0003-4226-6176) [copyright holder]

Other contributors:

• Aaron Hudson <awhudson@uw.edu> (0000-0002-9731-2224) [contributor, copyright holder]

#### See Also

Useful links:

- <https://github.com/tmsalab/simcdm>
- Report bugs at <https://github.com/tmsalab/simcdm/issues>

<span id="page-2-0"></span>attribute\_bijection *Constructs Unique Attribute Pattern Map*

#### Description

Computes the powers of 2 from 0 up to  $K - 1$  for K-dimensional attribute pattern.

#### Usage

```
attribute_bijection(K)
```
#### Arguments

K Number of Attributes.

#### Value

A vec with length  $K$  detailing the power's of 2.

#### Author(s)

Steven Andrew Culpepper and James Joseph Balamuta

#### See Also

[simcdm::attribute\\_inv\\_bijection\(\)](#page-0-0)

#### Examples

## Construct an attribute bijection --- biject = attribute\_bijection(3)

attribute\_classes *Simulate all the Latent Attribute Profile* α*\_*c *in Matrix form*

#### Description

Generate the  $\alpha_c = (\alpha_{c1}, \dots, \alpha_{cK})'$  attribute profile matrix for members of class c such that  $\alpha_{ck}$ <sup>\*</sup> is 1 if members of class  $c$  possess skill  $k$  and zero otherwise.

#### Usage

attribute\_classes(K)

#### Arguments

K Number of Attributes

#### <span id="page-3-0"></span>Value

A  $2^K$  by  $K$  matrix of latent classes corresponding to entry  $c$  of  $pi$  based upon mastery and nonmastery of the  $K$  skills.

#### Author(s)

James Joseph Balamuta and Steven Andrew Culpepper

#### See Also

[simcdm::sim\\_subject\\_attributes\(\)](#page-0-0) and [simcdm::attribute\\_inv\\_bijection\(\)](#page-0-0)

#### Examples

## Simulate Attribute Class Matrix ----

```
# Define number of attributes
K = 3# Generate an Latent Attribute Profile (Alpha) Matrix
```
alphas = attribute\_classes(K)

attribute\_inv\_bijection

*Perform an Inverse Bijection of an Integer to Attribute Pattern*

#### Description

Convert an integer between 0 and  $2^{K-1}$  to K-dimensional attribute pattern.

#### Usage

```
attribute_inv_bijection(K, CL)
```
#### Arguments

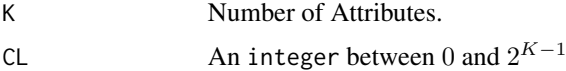

#### Value

A K-dimensional vector with an attribute pattern corresponding to CL.

#### Author(s)

Steven Andrew Culpepper and James Joseph Balamuta

#### <span id="page-4-0"></span>sim\_dina\_attributes 5

#### See Also

[simcdm::attribute\\_bijection\(\)](#page-0-0)

#### Examples

```
## Construct an attribute inversion bijection ----
inv_biject1 = attribute_inv_bijection(5, 1)
inv_biject2 = attribute_inv_bijection(5, 2)
```
sim\_dina\_attributes *Simulate a DINA Model's* η *Matrix*

#### Description

Generates a DINA model's  $\eta$  matrix based on alphas and the Q matrix.

#### Usage

sim\_dina\_attributes(alphas, Q)

#### Arguments

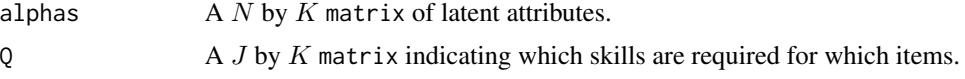

#### Value

The  $\eta$  matrix with dimensions  $N \times J$  under the DINA model.

#### Author(s)

Steven Andrew Culpepper and James Joseph Balamuta

#### See Also

[simcdm::sim\\_dina\\_class\(\)](#page-0-0) and [simcdm::sim\\_dina\\_items\(\)](#page-0-0)

```
N = 200K = 5J = 30
delta = rep(1, 2 \land K)# Creating Q matrix
Q = matrix(rep(diag(K), 2), 2 * K, K, byrow = TRUE)for (mm in 2:K) {
  temp = combn(seq_length(K), m = mm)
```

```
tempmat = matrix(0, ncol(temp), K)for (j in seq_len(ncol(temp)))
   tempmat[j, temp[, j]] = 1
  Q = rbind(Q, tempmat)
}
Q = Q[seq\_len(J), ]# Setting item parameters and generating attribute profiles
ss = gs = rep(.2, J)PIs = rep(1 / (2 \land K), 2 \land K)
C\text{Ls} = c((1:(2 \wedge K)) %*% rmultinom(n = N, size = 1, prob = PIs))
# Defining matrix of possible attribute profiles
As = rep(0, K)for (j in seq_len(K)) {
  temp = combn(1:K, m = j)tempmat = matrix(0, ncol(temp), K)
  for (j in seq_len(ncol(temp)))
   tempmat[j, temp[, j]] = 1As = rbind(As, tempmat)
}
As = as.matrix(As)# Sample true attribute profiles
Alphas = As[CLs, ]
# Simulate item data under DINA model
dina_items = sim_dina_items(Alphas, Q, ss, gs)
# Simulate attribute data under DINA model
dina_attributes = sim_dina_attributes(Alphas, Q)
```
sim\_dina\_class *Simulate Binary Responses for a DINA Model*

#### Description

Generate the dichotomous item matrix for a DINA Model.

#### Usage

```
sim_dina_class(N, J, CLASS, ETA, gs, ss)
```
#### Arguments

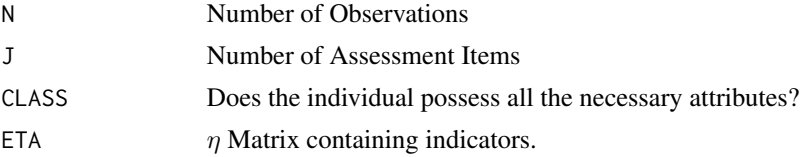

<span id="page-5-0"></span>

<span id="page-6-0"></span>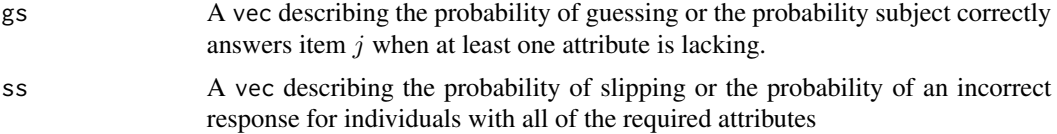

#### Value

A dichotomous item matrix with dimensions  $N \times J$ .

#### Author(s)

Steven Andrew Culpepper and James Joseph Balamuta

#### See Also

[simcdm::sim\\_dina\\_attributes\(\)](#page-0-0) and [simcdm::sim\\_dina\\_items\(\)](#page-0-0)

```
# Set
N = 100
rho = \thetaK = 3# Fixed Number of Assessment Items for Q
J = 18# Specify Q
qbj = c(4, 2, 1, 4, 2, 1, 4, 2, 1, 6, 5, 3, 6, 5, 3, 7, 7, 7)# Fill Q Matrix
Q = matrix(, J, K)
for (j in seq_len(J)) {
  Q[j,] = attribute_inv_bijection(K, qbj[j])
}
# Item parm vals
ss = gs = rep(.2, J)# Generating attribute classes depending on correlation
if (rho == 0) {
 PIs = rep(1 / (2 \land K), 2 \land K)
  CLs = c(seq_len(2 ^ K) %*% rmultinom(n = N, size = 1, prob = PIs)) - 1
}
if (rho > 0) {
  Z = matrix(rnorm(N * K), N, K)Sig = matrix(rho, K, K)
  diag(Sig) = 1X = Z %*% chol(Sig)
  thvals = matrix(rep(\emptyset, K), N, K, byrow = T)Alphas = 1 * (X > thvals)
```

```
CLs = Alphas %*% attribute_bijection(K)
}
# Simulate data under DINA model
ETA = sim_eta_matrix(K, J, Q)
Y_sim = sim_dina_class(N, J, CLs, ETA, gs, ss)
```
sim\_dina\_items *Simulation Responses from the DINA model*

#### Description

Sample responses from the DINA model for given attribute profiles, Q matrix, and item parmeters. Returns a matrix of dichotomous responses generated under DINA model.

#### Usage

sim\_dina\_items(alphas, Q, ss, gs)

#### Arguments

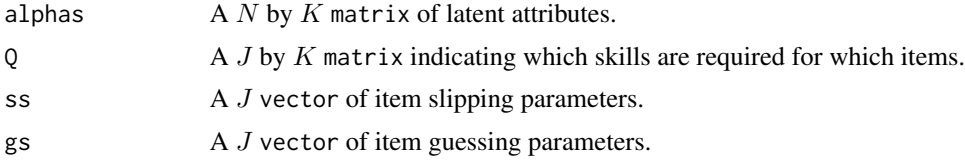

#### Value

A N by J matrix of responses from the DINA model.

#### Author(s)

Steven Andrew Culpepper and James Joseph Balamuta

#### See Also

[simcdm::sim\\_dina\\_class\(\)](#page-0-0) and [simcdm::sim\\_dina\\_attributes\(\)](#page-0-0)

```
N = 200K = 5J = 30
delta = rep(1, 2 < K)# Creating Q matrix
Q = matrix(rep(diag(K), 2), 2 * K, K, byrow = TRUE)for (mm in 2:K) {
```
<span id="page-7-0"></span>

```
temp = combn(seq_length(K), m = mm)tempmat = matrix(0, ncol(temp), K)for (j in seq_len(ncol(temp)))
   tempmat[j, temp[, j]] = 1
  Q = rbind(Q, tempmat)
}
Q = Q[seq\_len(J), ]# Setting item parameters and generating attribute profiles
ss = gs = rep(.2, J)PIs = rep(1 / (2 \land K), 2 \land K)CLs = c((1:(2 \wedge K)) %*% rmultinom(n = N, size = 1, prob = PIs))
# Defining matrix of possible attribute profiles
As = rep(0, K)for (j in seq_len(K)) {
  temp = combn(1:K, m = j)tempmat = matrix(0, ncol(temp), K)
  for (j in seq_len(ncol(temp)))
    tempmat[j, temp[, j]] = 1As = rbind(As, tempmat)
}
As = as.matrix(As)
# Sample true attribute profiles
Alphas = As[CLs, ]
# Simulate item data under DINA model
dina_items = sim_dina_items(Alphas, Q, ss, gs)
# Simulate attribute data under DINA model
dina_attributes = sim_dina_attributes(Alphas, Q)
```
sim\_eta\_matrix *Generate ideal response* η *Matrix*

#### Description

Creates the ideal response matrix for each trait

#### Usage

sim\_eta\_matrix(K, J, Q)

#### Arguments

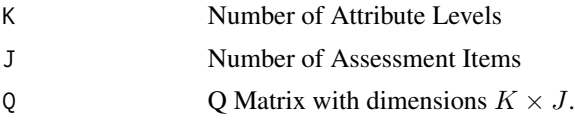

#### Value

A mat with dimensions  $J \times 2^K$ .

#### Author(s)

Steven Andrew Culpepper and James Joseph Balamuta

#### See Also

[simcdm::sim\\_q\\_matrix\(\)](#page-0-0), [simcdm::attribute\\_bijection\(\)](#page-0-0), and [simcdm::attribute\\_inv\\_bijection\(\)](#page-0-0)

#### Examples

```
## Simulation Settings ----
# Fixed Number of Assessment Items for Q
J = 18# Fixed Number of Attributes for Q
K = 3## Pre-specified configuration ----
# Specify Q
qbj = c(4, 2, 1, 4, 2, 1, 4, 2, 1, 6, 5, 3, 6, 5, 3, 7, 7, 7)
# Fill Q Matrix
Q = matrix(, J, K)
for (j in seq_len(J)) {
  Q[j,] = attribute_inv_bijection(K, qbj[j])
}
# Create an eta matrix
ETA = sim_eta_matrix(K, J, Q)
## Random generation of Q matrix with ETA matrix ----
# Construct a random q matrix
Q_ssim = sim_q_matrix(J, K)
# Generate the eta matrix
ETA_gen = sim_eta_matrix(K, J, Q_sim)
```
sim\_q\_matrix *Generate a Random Identifiable Q Matrix*

#### Description

Simulates a Q matrix containing three identity matrices after a row permutation that is identifiable.

<span id="page-9-0"></span>

#### <span id="page-10-0"></span>sim\_rrum\_items 11

#### Usage

sim\_q\_matrix(J, K)

#### Arguments

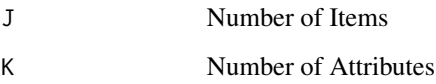

#### Value

A dichotomous matrix for Q.

#### Author(s)

Steven Andrew Culpepper and James Joseph Balamuta

#### See Also

[simcdm::attribute\\_bijection\(\)](#page-0-0) and [simcdm::attribute\\_inv\\_bijection\(\)](#page-0-0)

#### Examples

## Simulate identifiable Q matrices ----

```
# 7 items and 2 attributes
q_matrix_j7_k2 = sim_q_matrix(7, 2)
```
# 10 items and 3 attributes q\_matrix\_j10\_k3 = sim\_q\_matrix(10, 3)

sim\_rrum\_items *Generate data from the rRUM*

#### Description

Randomly generate response data according to the reduced Reparameterized Unified Model (rRUM).

#### Usage

```
sim_rrum_items(Q, rstar, pistar, alpha)
```
#### **Arguments**

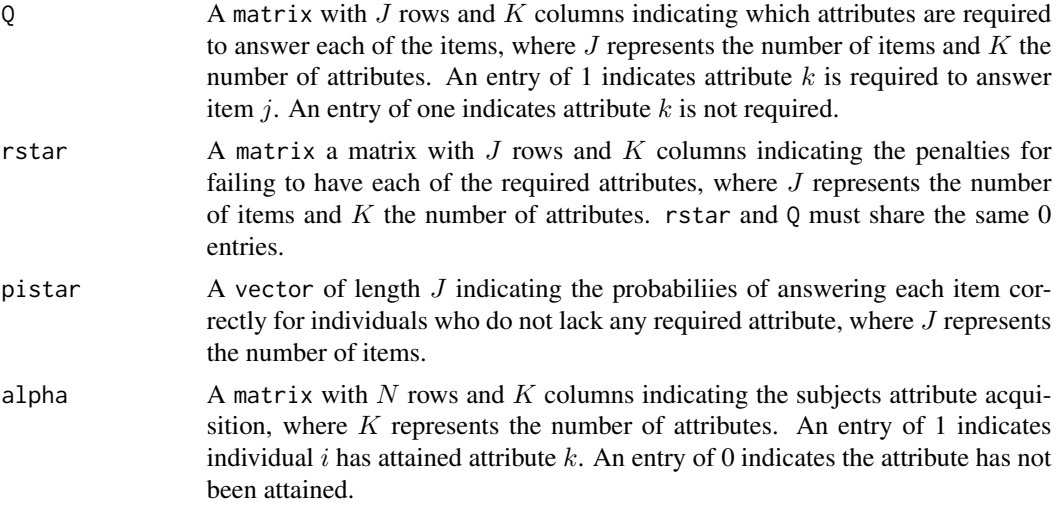

#### Value

 $Y$  A matrix with  $N$  rows and  $J$  columns indicating the indviduals' responses to each of the items, where  $J$  represents the number of items.

#### Author(s)

Steven Andrew Culpepper, Aaron Hudson, and James Joseph Balamuta

#### References

Culpepper, S. A. & Hudson, A. (In Press). An improved strategy for Bayesian estimation of the reduced reparameterized unified model. Applied Psychological Measurement.

Hudson, A., Culpepper, S. A., & Douglas, J. (2016, July). Bayesian estimation of the generalized NIDA model with Gibbs sampling. Paper presented at the annual International Meeting of the Psychometric Society, Asheville, North Carolina.

```
# Set seed for reproducibility
set.seed(217)
# Define Simulation Parameters
N = 1000 # number of individuals
J = 6 # number of items
K = 2 # number of attributes
# Matrix where rows represent attribute classes
As = attribute_classes(K)
# Latent Class probabilities
pis = c(.1, .2, .3, .4)
```

```
# Q Matrix
Q = \text{rbind}(c(1, 0)),c(\emptyset, 1),
          c(1, 0),
          c(\emptyset, 1),
          c(1, 1),c(1, 1)
   )
# The probabiliies of answering each item correctly for individuals
# who do not lack any required attribute
pistar = rep(.9, J)# Penalties for failing to have each of the required attributes
rstar = .5 * Q# Randomized alpha profiles
alpha = As[sample(1:(K ^ a 2), N, replace = TRUE, pis),]# Simulate data
rrum_items = sim_rrum_items(Q, rstar, pistar, alpha)
```
sim\_subject\_attributes

```
Simulate Subject Latent Attribute Profiles α_c
```
#### Description

Generate a sample from the  $\alpha_c = (\alpha_{c1}, \dots, \alpha_{cK})'$  attribute profile matrix for members of class c such that  $\alpha_{ck}$  ' is 1 if members of class c possess skill k and zero otherwise.

#### Usage

```
sim_subject_attributes(N, K, probs = NULL)
```
#### Arguments

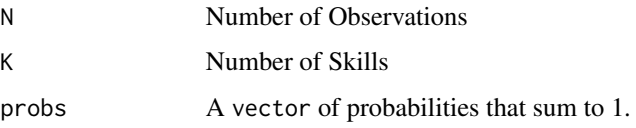

#### Value

A N by K matrix of latent classes corresponding to entry  $c$  of  $pi$  based upon mastery and nonmastery of the  $K$  skills.

#### <span id="page-13-0"></span>Author(s)

James Joseph Balamuta and Steven Andrew Culpepper

#### See Also

[simcdm::attribute\\_classes\(\)](#page-0-0) and [simcdm::attribute\\_inv\\_bijection\(\)](#page-0-0)

```
# Define number of subjects and attributes
N = 100K = 3# Generate a sample from the Latent Attribute Profile (Alpha) Matrix
# By default, we sample from a uniform distribution weighting of classes.
alphas_builtin = sim_subject_attributes(N, K)
# Generate a sample using custom probabilities from the
# Latent Attribute Profile (Alpha) Matrix
probs = rep(1 / (2 \land K), 2 \land K)alphas_custom = sim_subject_attributes(N, K, probs)
```
# <span id="page-14-0"></span>Index

attribute\_bijection, [3](#page-2-0) attribute\_classes, [3](#page-2-0) attribute\_inv\_bijection, [4](#page-3-0) sim\_dina\_attributes, [5](#page-4-0) sim\_dina\_class, [6](#page-5-0) sim\_dina\_items, [8](#page-7-0) sim\_eta\_matrix, [9](#page-8-0) sim\_q\_matrix, [10](#page-9-0) sim\_rrum\_items, [11](#page-10-0) sim\_subject\_attributes, [13](#page-12-0) simcdm *(*simcdm-package*)*, [2](#page-1-0) simcdm-package, [2](#page-1-0) simcdm::attribute\_bijection(), *[5](#page-4-0)*, *[10,](#page-9-0) [11](#page-10-0)* simcdm::attribute\_classes(), *[14](#page-13-0)* simcdm::attribute\_inv\_bijection(), *[3,](#page-2-0) [4](#page-3-0)*, *[10,](#page-9-0) [11](#page-10-0)*, *[14](#page-13-0)* simcdm::sim\_dina\_attributes(), *[7,](#page-6-0) [8](#page-7-0)* simcdm::sim\_dina\_class(), *[5](#page-4-0)*, *[8](#page-7-0)* simcdm::sim\_dina\_items(), *[5](#page-4-0)*, *[7](#page-6-0)* simcdm::sim\_q\_matrix(), *[10](#page-9-0)* simcdm::sim\_subject\_attributes(), *[4](#page-3-0)*